**BEAST**

Bene's Advanced Stepper Drive

# **Hochleistungsendstufe für Schrittmotoren**

**verbesserte, digitale Version**

# **Installationshandbuch**

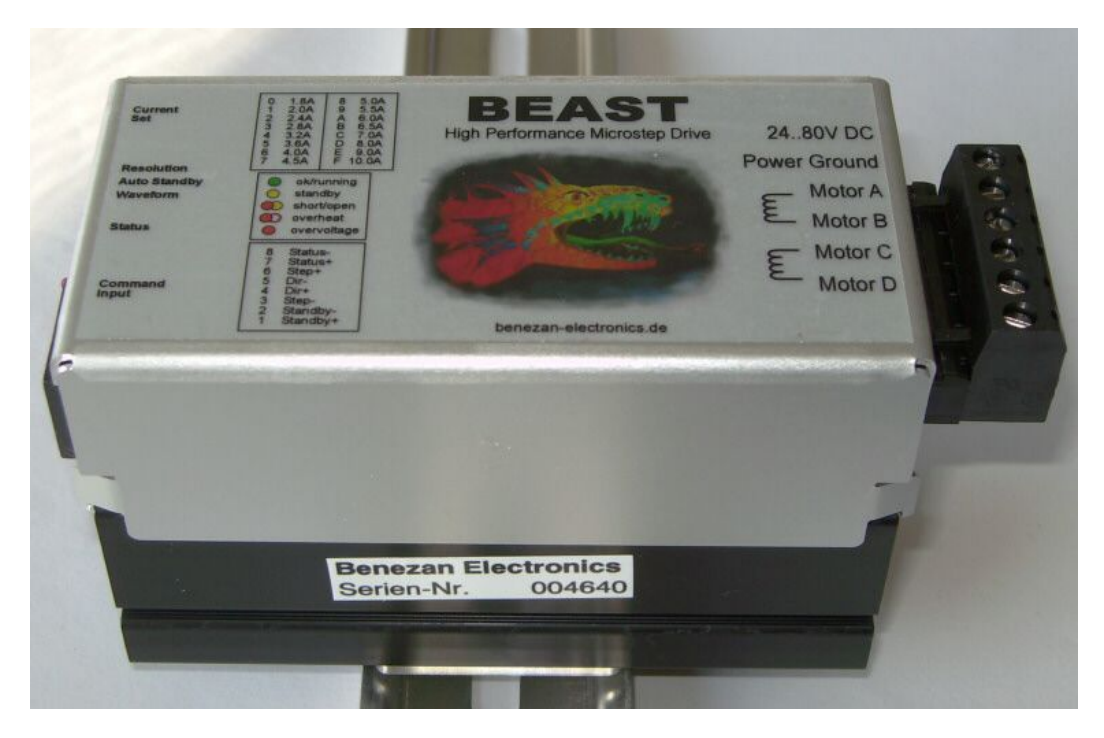

#### **Produktkurzbeschreibung**

Das "BEAST" ist eine leistungsfähige und kompakte Schrittmotorendstufe für Anwendungen in der CNC- und Automatisierungstechnik. Mit seinem in weiten Grenzen einstellbaren Phasenstrom von 1,8 bis 10A kann es für alle gängigen zweiphasigen Motoren von 56mm (NEMA23) bis 110mm (NEMA42) Flanschgröße verwendet werden.

Die Endstufe ist mit diskreten MOSFETs aufgebaut. Der hohe Versorgungsspannungsbereich bis 80V bietet gegenüber den meisten integrierten Endstufen-ICs deutliche Vorteile bei höheren Geschwindigkeiten und mehr Sicherheitsreserve gegen Beschädigung durch Spannungsspitzen. Ein integrierter Kurzschlussschutz macht die Elektronik unempfindlich gegenüber den häufigsten Fehlern.

Die Microschrittansteuerung und eine neuartige, kontinuierliche Sinuskommutierung verringert Geräusche und Resonanzen bei niedrigen Geschwindigkeiten erheblich. Eine aktive Dämfung verhindert auch Schwingungen bei hohen Geschwindigkeiten und ermöglicht sehr hohe Drehzahlen, wie sie mit Low-Cost-Lösungen nicht erreicht werden.

Durch gezielte Schaltungsmaßnahmen wie optische Entkopplung aller Steuersignale und begrenzte Flankensteilheit der Leistungsschalter (Active Slope Control) wird ein Maximum an Störfestigkeit und ein Minimum an Störabstrahlung erreicht. Dies erhöht die Zuverlässigkeit und hilft Ihnen, EMV-Vorschriften einzuhalten. Selbstverständlich entspricht das Gerät auch den neuesten RoHS-Vorschriften.

## **1 Sicherheitshinweise**

Die BEAST-Schrittmotorendstufe darf nur von qualifiziertem Fachpersonal installiert und in Betrieb genommen werden. Lesen sie bitte die Bedienungsanleitung sorgfältig durch und beachten Sie alle Anweisungen genau. Eine unsachgemäße Installation oder Bedienung des Geräts kann zu Beschädigungen der Elektronik oder der Maschine führen und Gefahren für die Gesundheit des Bedienungspersonals zur Folge haben. Der Anlagenhersteller, der die Endstufe und andere Komponenten zur Gesamtanlage zusammenbaut, und der Anlagenbetreiber sind für die Einhaltung der gesetzlichen Vorschriften verantwortlich.

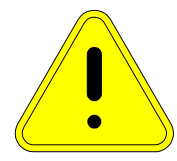

**Achtung Lebensgefahr!** Das Gerät kann mit Spannungen bis 80V betrieben werden. Im Störungsfall können kurzzeitig Spannungsspitzen bis 100V auftreten. Wenn Sie die Anlage mit mehr als 60V betreiben, darf die Installation und Inbetriebnahme nur von einem ausgebildeten Elektriker durchgeführt werden, bzw. muss von einem solchen abgenommen werden. Für Schäden oder Verletzungen, die durch Missachtung der Sicherheitsvorschriften oder unsachgemäße Verwendung entstehen, wird keine Haftung übernommen.

Verwenden Sie unbedingt ein Netzteil mit Potentialtrennung (kein Spartrafo oder Variac)! Maschine, Motor und Gehäuse müssen vorschriftsmäßig geerdet werden.

## **2 Systemvoraussetzungen**

Um ein funktionsfähiges Antriebssystem zu erhalten, sind zusätzlich zur BEAST-Endstufe folgende Komponenten erforderlich:

- 1. Einen zweiphasigen Schrittmotor mit einem Nennstrom zwischen 1,8 und 10A. Drei- oder fünfphasige Motoren oder hochohmige Motoren aus Druckern und Diskettenlaufwerken sind nicht geeignet.
- 2. Ein Netzteil für die Spannungsversorgung. mit einer Ausgangsspannung zwischen 24 und 80V. Eine Stabilisierung ist nicht unbedingt erforderlich. Genauere Auswahlkriterien sind im Kapitel [3.2](#page-2-0) aufgeführt.
- 3. Eine Signalquelle für das Schritt- und Richtungssignal zur Ansteuerung der Endstufe. Dies kann ein PC mit entsprechender Software, eine externe CNC-Steuerung (z.B. USB-CNC), oder zu Testzwecken auch ein Frequenzgenerator sein.

#### **2.1 Empfohlene Motoren**

In der untenstehenden Tabelle sind einige empfohlene Kombinationen mit Motoren von Benezan Electronics aufgelistet. Die genannten Anwendungen geben nur eine ungefähre Auswahl wieder. Falls sie eine genauere Berechnung der Antriebe wünschen, können Sie sich gerne mit Benezan Electronics in Verbindung setzen.

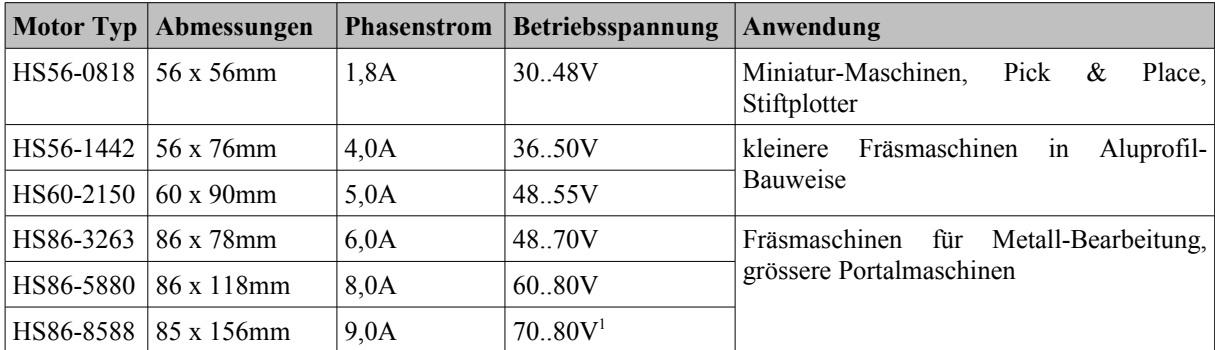

Die BEAST-Endstufe arbeitet auch mit vielen Motoren anderer Hersteller zusammen. Bitte beachten Sie jedoch, dass unter Umständen die volle Leistungsfähigkeit nicht erreicht wird.

<span id="page-1-0"></span><sup>1</sup> mit Big-BEAST bis 160V

# **3 Installation**

#### **3.1 Montage**

Die Endstufe ist zu Montage auf einer 35mm DIN-Schiene ("Hutschiene") vorgesehen. Hängen Sie die Endstufe mit der Klemmenseite nach oben in der Schiene ein, und drücken Sie dann die Unterseite mit dem Steueranschluss fest auf die Schiene, bis sie einrastet. Alternativ dazu kann die Befestigung auch von der Rückseite mit M3-Schrauben oder Abstandsbolzen auf eine Montageplatte erfolgen. Da die Endstufe im Betrieb je nach Motorstrom mehr oder weniger heiss wird, sind beim Einbau folgende Regeln zu beachten:

- Es ist auf eine freie Luftzirkulationsmöglichkeit zu achten. Der Abstand zu anderen Geräten, Gehäusewand, Kabelkanäle usw. sollte nach allen Seiten min. 2cm betragen.
- Der Kühlkörper sollte nach Möglichkeit vertikal, also mit senkrecht stehenden Rippen, montiert werden.
- Bei horizontaler Montage und Motorstrom >4A, bei vertikaler Montage >6A oder bei einer Umgebungstemperatur >40°C ist eine Zwangskühlung (Lüfter) erforderlich.
- <span id="page-2-0"></span>• Bei einem Motorstrom >8A ist immer Zwangskühlung nötig.

#### **3.2 Netzteilanschluss**

Die Versorgungsspannung muss zwischen 24 und 80V liegen. Es ist nicht unbedingt ein stabilisiertes Netzteil nötig, ein ungeregeltes Netzteil bestehend aus Trafo, Gleichrichter und Sieb-Elko ist völlig ausreichend. Beachten sie aber, dass der Spannungbereich auch bei Netz- und Lastschwankungen (i.d.R. ±10%) eingehalten werden muss.

Der maximale Strom, mit dem das Netzteil belastet wird, liegt bei ca. 2/3 des Motorstroms. Die Dauerbelastung ist bei den meisten Anwendungen aber geringer. Für den Betrieb von 3 Motoren mit je 4A ist z.B. ein Netzteil mit 3 x 4A x 2/3 = 8A Spitzenstrom und etwa 5A Dauerbelastbarkeit ausreichend. Ein Elektrolytkondensator mit etwa 1000μF je A Motorstrom ist zu empfehlen, um Spannungsschwankungen durch Netzbrummen und kurze Belastungswechsel klein zu halten. Etwas mehr schadet auch nicht, zu groß sollte der Kondensator aber auch nicht sein, sonst werden die Stromspitzen im Gleichrichter und Trafo zu groß.

Schließen Sie den Pluspol des Netzteils an die Klemme 1 (Aufschrift 24..80V DC) und den Minuspol an die Klemme 2 (Aufschrift Power Ground) an. **Achtung,** falsche Polung kann die Endstufe beschädigen, insbesondere wenn das Netzteil keine flinke Sicherung oder Strombegrenzung besitzt.

Bei Bedarf dürfen mehrere BEAST-Endstufen an einem Netzteil parallel betrieben werden. Beachten Sie bitte, dass der negative Anschluss (Power Ground) mit dem Kühlkörper und damit automatisch mit dem Gehäuse (Potentialerde) verbunden ist. Die Verbindungskabel zwischen Netzteil und Endstufen sollten sternförmig und möglichst kurz verlegt werden, d.h. jede Endstufe sollte eine eigene, direkte Verbindung zum Netzteil haben.

#### **3.3 Motoranschluss**

Die Endstufe ist für den Betrieb von zweiphasigen Motoren geeignet. Diese haben in der Regel vier oder acht Anschlüsse. Bei Motoren mit acht Anschlüssen können je zwei Wicklungen parallel oder in Reihe geschaltet werden. Als Entscheidungshilfe – seriell oder parallel – kann folgende Formel hilfreich sein: Die Versorgungsspannung sollte im Bereich des 10- bis 25-fachen der Motornennspannung liegen. Falls die Nennspannung nicht angegeben ist, kann man sie durch Multiplizieren des Wicklungswiderstandes mit dem Nennstrom berechnen. Beispiel:

Motordaten: 8 Anschlüsse, 0,8Ω je Wicklung, Nennstrom 3A je Wicklung, 6A parallel

Parallelschaltung  $2x0,8\Omega$  ergibt  $0.4\Omega * 6A = 2.4V$ 

Serienschaltung:  $2x0,8\Omega$  ergibt  $1,6\Omega * 3A = 4,8V$ 

Netzeilspannung  $48V = 20 \times 2,4V = 10 \times 4,8V$ 

In diesem Fall wären beide Anschlussarten möglich. Die Parallelschaltung ermöglicht aber höhere Geschwindigkeiten, und wird deshalb meistens vorgezogen.

Motoren mit 6 Anschlüssen können auch verwendet werden, dies wird aber nicht empfohlen, da es sich meistens um ältere Modelle handelt, die für unipolaren Betrieb mit veralteten Endstufen konstruiert sind. Alte Motoren, meist auch am runden, zylindrischen Gehäuse zu erkennen, sind nicht für Microschrittbetrieb ausgelegt und zeigen dabei erhöhte Vibrationen und ein vermindertes Drehmoment.

Schließen sie eine Wicklung des Motors an die Klemmen 3 und 4 an (A-B), die zweite Wicklung an die Klemmen 5 und 6 (C-D). Die Polung und Reihenfolge ist für die Funktion unerheblich, bestimmt aber die Drehrichtung des Motors. Dreht der Motor in die falsche Richtung, kann dies durch Umpolen einer Wicklung (nicht beide) korrigiert werden.

**Achtung,** ziehen Sie niemals bei eingeschaltetem Netzteil den Klemmenanschluss zu Motor oder Netzteil ab. Die Endstufe ist zwar gegen Unterbrechung der Motorleitung geschützt. Ein drehender Motor wirkt aber beim Abschalten wie ein Generator und liefert Energie an die Endstufe zurück. Diese kann die Energie nicht aufnehmen, wenn die Verbindung zum Netzteil getrennt wurde und kann beschädigt werden. Außerdem werden die Kontakte der Steckverbinder durch Funkenbildung in Mitleidenschaft gezogen.

#### **3.4 Einstellungen**

Der Phasenstrom wird mit dem Drehkodierschalter "Current Set" gewählt. Dabei sind kein Messgerät und keine externen Bauteile nötig, lediglich ein Schraubendreher. Der Phasenstrom entspricht dem maximalen Strom durch eine Wicklung oder dem Betragswert des Stromvektors (also nicht dem Effektivwert) nach folgender Tabelle:

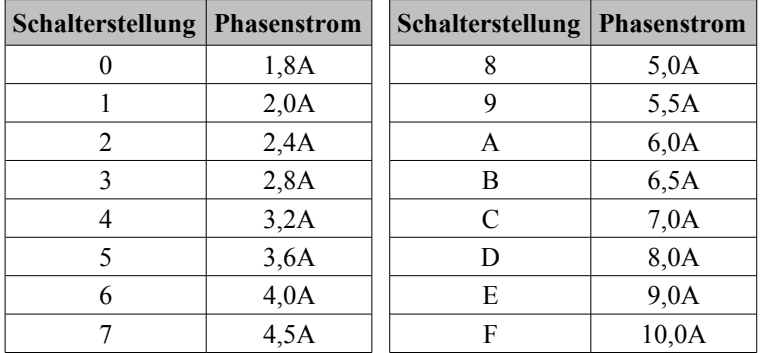

**Achtung:** Stellen Sie unbedingt den richtigen Phasenstrom ein, bevor sie das Netzteil einschalten. Ein zu hoher Strom – auch nur kurzzeitig – kann den Motor beschädigen. Wenn sie nicht das volle Drehmoment des Motors benötigen, können sie auch einen etwas niedrigeren Strom einstellen. Dies vermindert die Wärmeentwicklung deutlich. Stellen sie jedoch nicht weniger als 70% des Nennstroms ein, sonst läuft der Motor unter Umständen nicht richtig "rund".

Die BEAST-Endstufe verfügt über eine Stromabsenkung, die wahlweise entweder automatisch erfolgen kann, oder gesteuert über ein Eingangssignal. Bei der automatischen Stromabsenkung wird der Phasenstrom auf ca. 66% des eingestellten Maximalwerts abgesenkt, wenn länger als etwa 0,6s kein Schrittsignal mehr empfangen wurde. Dies senkt die Verluste und damit die Erwärmung des Motors auf unter die Hälfte, während noch ausreichend Drehmoment zum Halten der Position zur Verfügung steht.

Bei starker Belastung, etwa CNC-Metallbearbeitung, wird die automatische Stromabsenkung nicht empfohlen, da bei geraden Linien parallel zu den Achsen die nicht bewegte Achse sonst bei Seitenkräften evtl. Schritte verlieren kann. Um dies zu vermeiden, sollte hier die explizite Stromabsenkung über das Eingangssignal gewählt werden. Die Steuerung aktiviert dann die Stromabsenkung nur, wenn *alle* Achsen stillstehen.

Die Piano-DIP-Schalter haben folgende Zuordnung (Herunterdrücken aktiviert die Option):

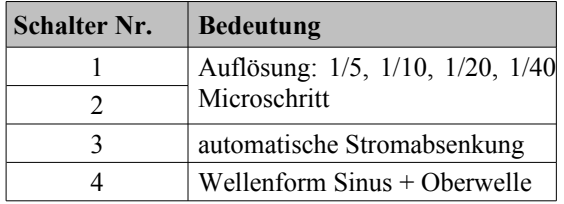

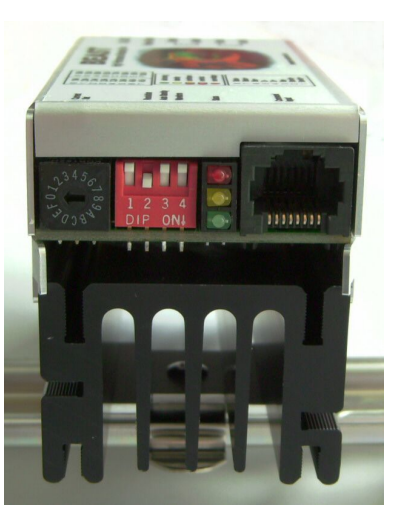

Schalter Nr. 3 schaltet die automatische Stromabsenkung ein. Ist er gedrückt, reduziert die Endstufe automatisch de Strom auf 66% des

eingestellten Werts, wenn länger als 0,6s kein Schritt mehr ausgeführt wurde. Ist er ausgeschaltet, wird die Stromabsenkung über den Eingang der RJ45-Buchse aktiviert.

Mit Schalter Nr. 4 kann die Wellenform des Motorstroms angepasst werden. Einige Motortypen haben keine exakte Sinuskurve sondern eine leicht in Richtung Dreiecksform verzerrte Wellenform. Die optimale Wellenform kann experimentell ermittelt werden, und führt zu einer Reduzierung der Vibrationen in bestimmten Drehzahlbereichen.

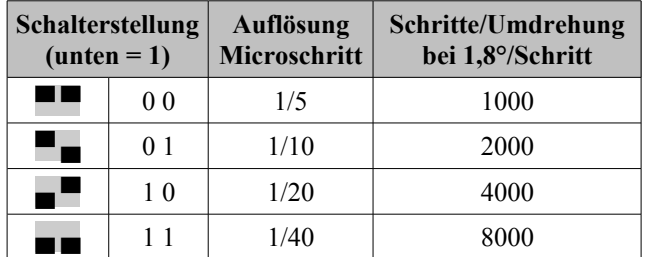

Die Schalter 1 und 2 (links) dienen zum Einstellen der Auflösung. Es sind folgende Kombinationen möglich.

#### **3.5 Statusanzeige**

Die Endstufe zeigt mit 3 Leuchtdioden den momentanen Zustand an. Die Bedeutung der möglichen Kombinationen sind in folgender Tabelle aufgelistet:

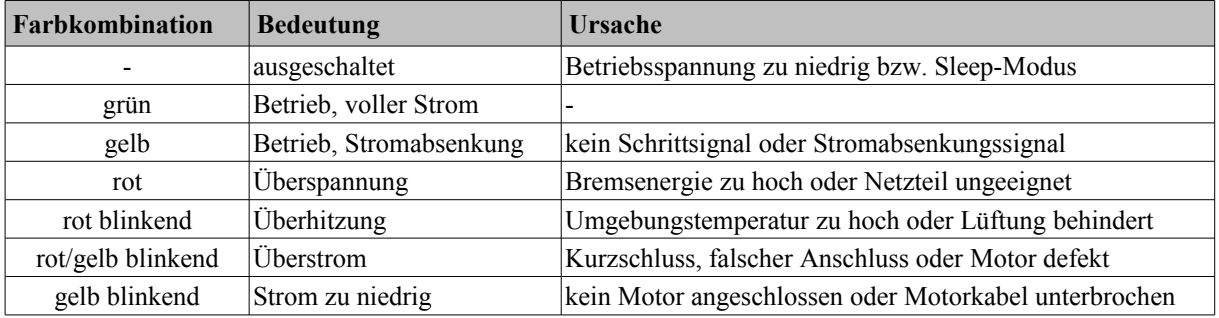

#### **3.6 Signalanschlüsse**

Der Anschluss der Schritt- und Richtungssignale erfolgt an der RJ-45-Buchse mit der Aufschrift "Command Input". Die Endstufen können direkt mit handelsüblichen Ethernet-Patchkabeln (1:1, kein Crossover bzw. X!) an das Breakoutboard von Benezan Electronics angeschlossen werden. Die Aderfarben gelten bei Verwendung von standard Cat5 Ethernet-Patchkabeln (z.B. von Reichelt). Pin 1 liegt auf der Seite der Gehäuseecke.

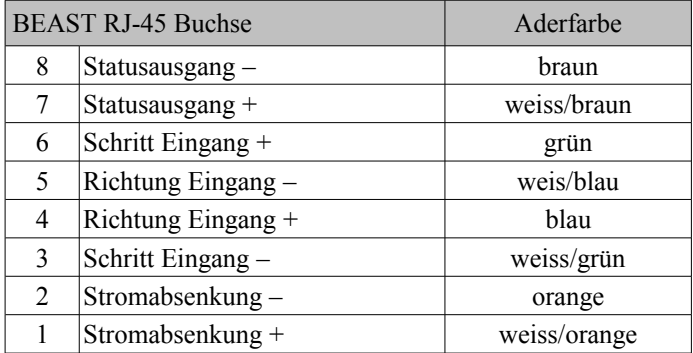

Falls Sie kein Breakoutboard mit kompatiblen RJ45-Buchsen benutzen, können Sie die Endstufe wie folgt anschließen:

- Alle negativen Eingänge werden auf Masse gelegt und die positiven Eingänge mit einem TTL- oder CMOS-Signal angesteuert
- Alle positiven Eingänge werden mit +5V oder +3,3V verbunden und die negativen Eingänge mit einem low-aktiven Treiber (oder open Collector) angesteuert.
- Positive und negative Eingänge werden mit komplementären Treibern (RS422) angesteuert.

Der Statusausgang ist im Normalbetrieb leitend (+ und – verbunden), bei Fehlermeldung unterbrochen. Wenn man den negativen Ausgang mit Masse verbindet, erhält man am am positiven Ausgang ein Open-Collector Signal mit 0=Ok und 1=Fehler.

Das Schrittsignal reagiert auf die positive Flanke, d.h. wenn Pin 3 positiv gegenüber Pin 6 wird. Beim Richtungswechsel sollte ein Abstand von min 2µs zur vorhergehenden und nachfolgenden positiven Flanke eingehalten werden.

Die Stromabsenkung ist aktiv (66%), wenn Spannung am Eingang anliegt. Wird keine oder automatische Absenkung gewünscht, kann der Eingang offen gelassen werden.

#### **3.7 Halt bei Fehler**

Bei Maschinen mit mehreren Achsen sollte unbedingt eine Schaltung vorgesehen werden, die die zentrale Steuerung über mögliche Fehlerzustände einzelner Achsen informiert und den kontrollierten Halt aller Achsen auslöst. Bei Fräsmaschinen z.B. können Schäden am Werkstück und der Maschine auftreten, falls nur eine Achse anhält und die anderen weiterfahren würden. Wenn die BEAST-Endstufen an einem passenden Breakoutboard angeschlossen sind, werden die Status-Ausgänge aller Achsen automatisch verknüpft und auf den Alarm-Eingang der Steuerung geschaltet. Bei Verwendung anderer Steuerungen ist eine kleine externe Schaltung nötig.

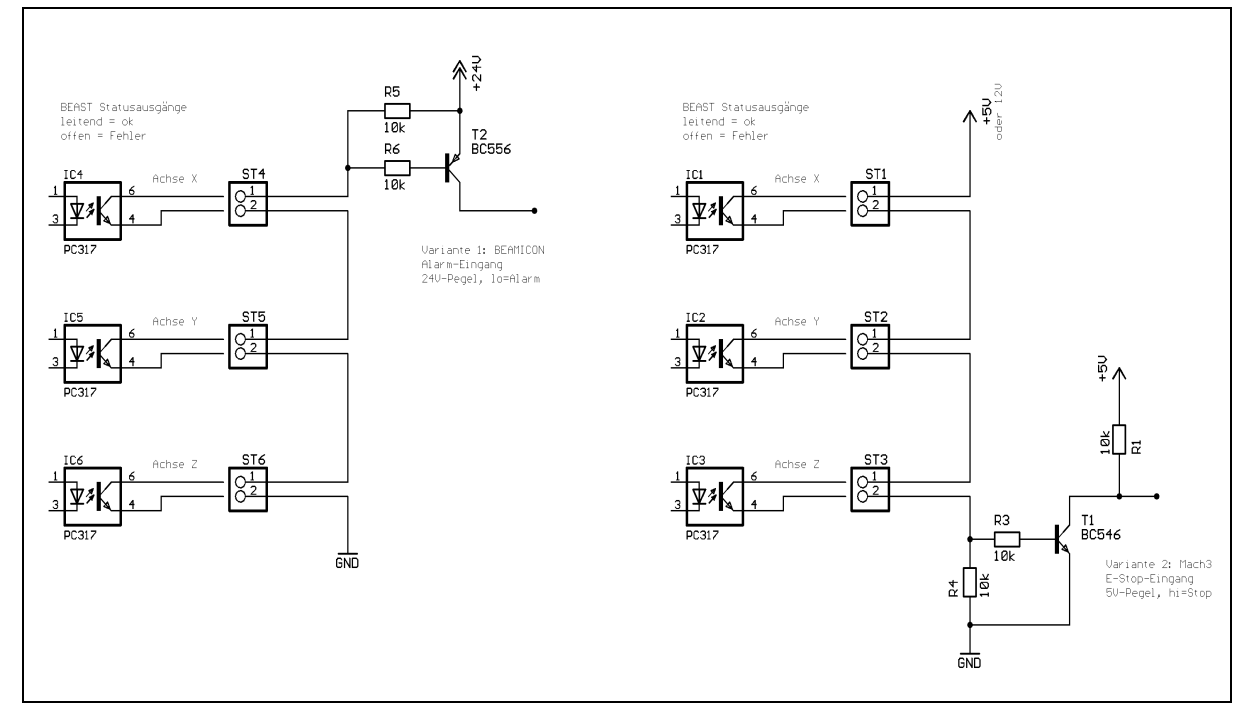

Das obige Bild zeigt zwei Schaltungsbeispiele, eines für 24V-Pegel (z.B. SPS-Systeme) und eines für 5V-Pegel (PC Parallelport, Mach3 ohne Breakoutboard oder von anderem Hersteller). Die Statusausgänge der BEAST-Endstufen werden dabei in Reihe geschaltet. Ein Fehler mindestens einer Endstufe, die Unterbrechung eines Kabels oder ein Spanungsausfall führt dabei sicher zu einer Alarmmeldung an die Steuerung.

Der Pullup-Widerstand R1 kann in den meisten Fällen weggelassen werden, da er schon intern im Parallelport des PC integriert ist. Damit ist in den meisten Fällen keine externe 5V-Versorgung nötig. Es können bis zu 5 Achsen in Reihe geschaltet werden.

#### <span id="page-5-0"></span>**3.8 Sleep-Modus**

Um einen sicheren Halt z.B. bei Nothalt oder geöffneten Schutztüren zu gewährleisten, ist es in vielen Fällen nötig, die Motoren stromlos zu schalten. Ein Stillsetzen über Software oder ein (nicht redundantes) Enable-Signal ist hierbei nicht ausreichend sicher. Wird jedoch die Versorgungsspannung komplett ausgeschaltet, hat dies den Nachteil, dass die momentane Microschritt-Stellung verloren geht, und der Motor beim Wiedereinschalten auf den nächstliegenden Vollschritt springt. Als Folge wäre eine Referenzfahrt nach jedem Nothalt oder Öffner der Türen nötig, was Zeit beansprucht und eine unnötige Fehlerquelle darstellt.

Mit der BEAST-Endstufe kann dieses Problem mit dem Sleep-Modus umgangen werden. Wenn die Versorgungsspanung auf 12V reduziert wird, wird der Motor stromlos geschaltet, aber der Prozessor bleibt aktiv

und behält die aktuelle Position. Beim Wiedereinschalten der vollen Betriebsspannung gehen keine Schritte verloren, und die Arbeit kann ohne Referenzfahrt fortgesetzt werden.

Es wird empfohlen, in die Plus-Zuleitung des 12V-Netzteils eine Sicherung (<1A) und eine Diode in Reihe zu schalten. Dies schützt das 12V-Netzteil vor der höheren Betriebsspannung. Außerdem wird sichergestellt, dass unabhängig von der korrekten Funktion der Endstufe der Motor im Sleep-Modus nicht unbeabsichtigt anlaufen kann, da eine erhöhte Stromaufnahme die Sicherung ansprechen lässt.

### **4 Neue Features**

Die vorliegende Version der BEAST-Endstufe wurde noch einmal verbessert.

- Mit Ausnahme der Steckverbinder und Schalter sind alle Bauteile auch die Leistungstransistoren 100% SMD-bestückt. Dies erhöht die Zuverlässigkeit und verbessert die Wärmeableitung.
- Die Auflösung ist von 1/5 bis 1/40-Microschritt wählbar. Damit ist die Endstufe auch für Anwendungen einsetzbar, bei der die Schrittfrequenz durch die Software begrenzt ist, oder die eine extreme Auflösung erfordern (z.B. Kameranachführung).
- Die Wellenform ist umschaltbar zwischen reinem Sinus und Sinus mit Oberwellenanteil. Dies reduziert die Vibrationen bei manchen Motortypen.
- Die Motorgeräusche im Stillstand wurden reduziert.
- Die Resonanzdämpfung wurde verbessert, der teilweise rauhe Lauf bei einigen Motortypen und bestimmten Frequenzen tritt nicht mehr auf.
- Die Endstufe erkennt Unterbrechungen der Motorleitung. Bei Kabelbruch kann die Anlage definiert abgeschaltet werden.
- Die Resonanzdämfung ist nicht mehr abschaltbar, und die Drehrichtung kann nicht mehr per Schalter umgekehrt werden (falls erforderlich Motorwicklung umpolen).
- Sleep-Modus verhindert Schrittverlust bei Nothalt (siehe [3.8\)](#page-5-0).

#### **4.1 Kompatiblität**

Selbstverständlich ist die neue Version kompatibel zu früheren Versionen. Wenn Sie in einer bestehenden Anlage BEAST-Endstufen austauschen, stellen Sie die DIP-Schalter auf eine Auflösung von 1/10-Microschritt ein (Schalter Nr. 1 aus, Schalter Nr. 2 gedrückt). Die automatische Stromabsenkung (Schalter Nr. 3) stellen Sie gleich wie beim Vorgänger ein, die Wellenform auf reinen Sinus (Schalter Nr. 4 aus). Falls Sie die Drehrichtungsumkehr bei der alten Endstufe benutzt haben, müssen Sie dies jetzt durch Umpolen des Richtungssignals in der Steuerungssoftware oder Umpolen einer Motorwicklung machen.

Eine Einstellung der Motorgröße oder eine Abschaltung der Resonanzdämpfung ist nicht mehr erforderlich, weil sich die Dämpfung automatisch dem Motor anpasst.

# **5 Technische Daten**

#### **5.1 Absolute Grenzwerte**

Folgende Parameter dürfen unter keinen Umständen überschritten werden, um eine Beschädigung des Geräts zu verhindern:

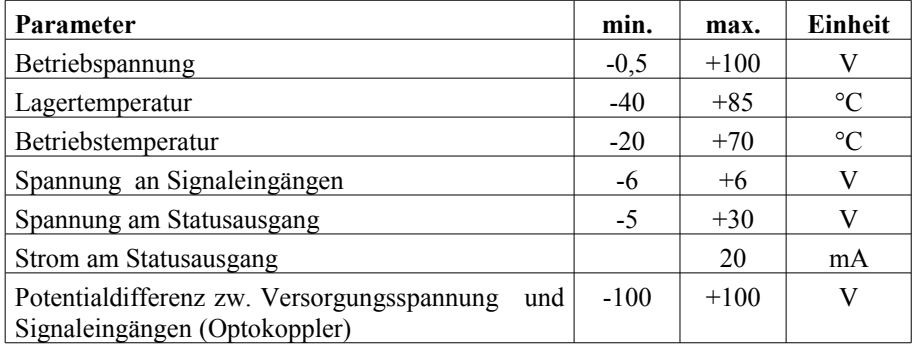

#### **5.2 Elektrische Anschlußwerte**

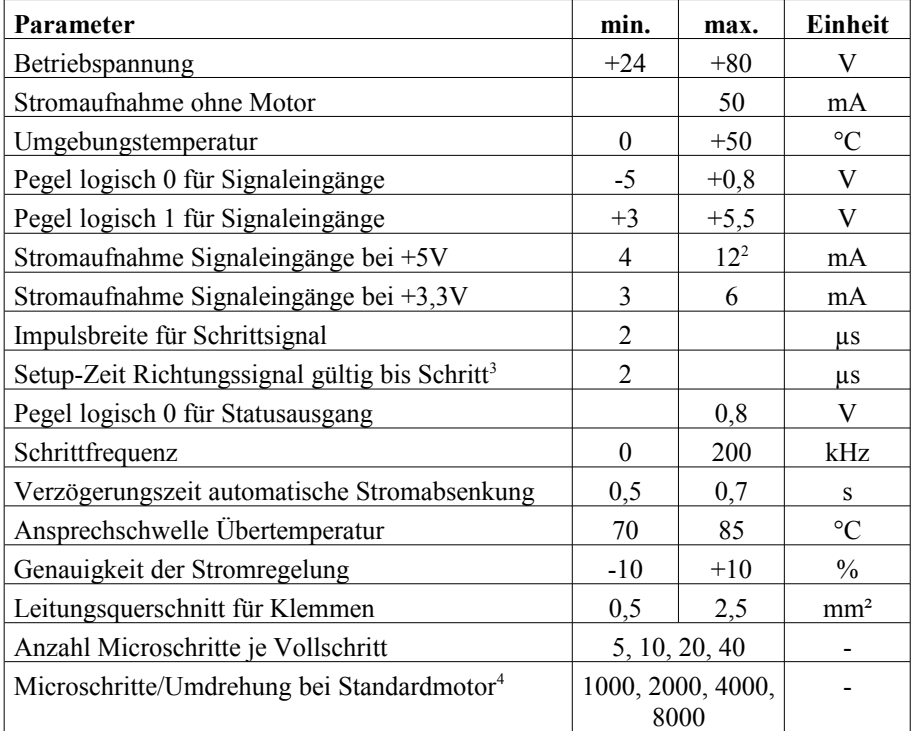

#### **5.3 Abmessungen**

| Parameter              | typ. | Einheit |
|------------------------|------|---------|
| Länge (incl. Klemmen)  | 112  | mm      |
| Höhe (ohne Hutschiene) | 63   | mm      |
| <b>Breite</b>          | 48   | mm      |

<span id="page-7-0"></span><sup>2</sup> Dies ist der maximale Strom, der beim direkten Anlegen von 5V fließt. Ein normaler CMOS-Treiber (z.B. 74HC245) mit 8mA Treiberleistung reicht bei 4,5V noch sicher aus, den Eingang anzusteuern.

<span id="page-7-1"></span><sup>3</sup> Schritt wird ausgeführt bei steigender Flanke, d.h. Übergang von logisch 0 nach logisch 1

<span id="page-7-2"></span><sup>4</sup> Standardmotor: 1,8°/Vollschritt, 200 Vollschritte/Umdrehung